# Time series analysis EDS 222

Tamma Carleton Fall 2023

Assignment 04 posted, due 12/08

- Assignment 04 posted, due 12/08
- A note on depth in coming lectures

- Assignment 04 posted, due 12/08
- A note on depth in coming lectures
- **No class** 11/23

- Assignment 04 posted, due 12/08
- A note on depth in coming lectures
- **No class** 11/23
- Final projects: due in 3.5 weeks!
	- Presentations: 12/12 4:00-7:00pm (Bren Hall 1424)
	- Blog posts: 12/15

What are time series data?

What are time series data?

Decomposition

What are time series data?

Decomposition

Autocorrelation

What are time series data?

Decomposition

Autocorrelation

Time series and OLS

#### What are time series data?

### What are time series data?

Up to this point, we focused on **cross-sectional data**.

- Sampled *across* a population (*e.g.*, people, counties, countries).
- Sampled at *one moment* in time (*e.g.*, Jan. 1, 2015).
- We had *n* individuals, each indexed  $i$  in  $\{1, \ldots, n\}$ .

### What are time series data?

Up to this point, we focused on **cross-sectional data**.

- Sampled *across* a population (*e.g.*, people, counties, countries).
- Sampled at *one moment* in time (*e.g.*, Jan. 1, 2015).
- We had  $n$  individuals, each indexed  $i$  in  $\{1, \ldots, n\}$ .

Today, we focus on a different type of data: **time-series data**.

- Sampled within one unit/individual (*e.g.*, Oregon).
- Observe multiple times for the same unit (*e.g.*, Oregon: 1990–2020).
- We have  $T$  time periods, each indexed  $t$  in  $\{1, \ldots, T\}$ .

#### Time series data: Example

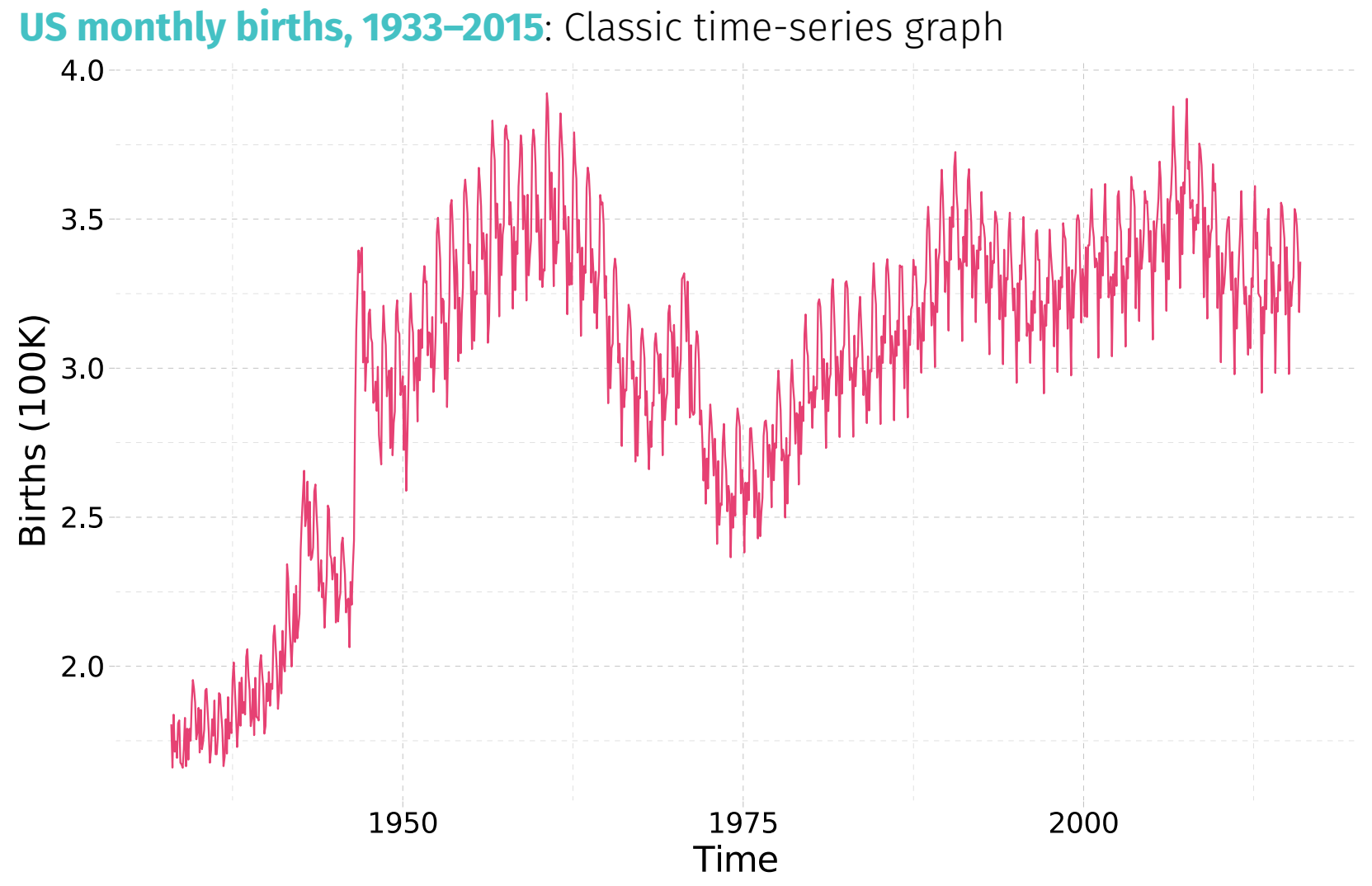

## Time series data: Example

#### **US monthly births, 1933–2015**: Newfangled time-series graph

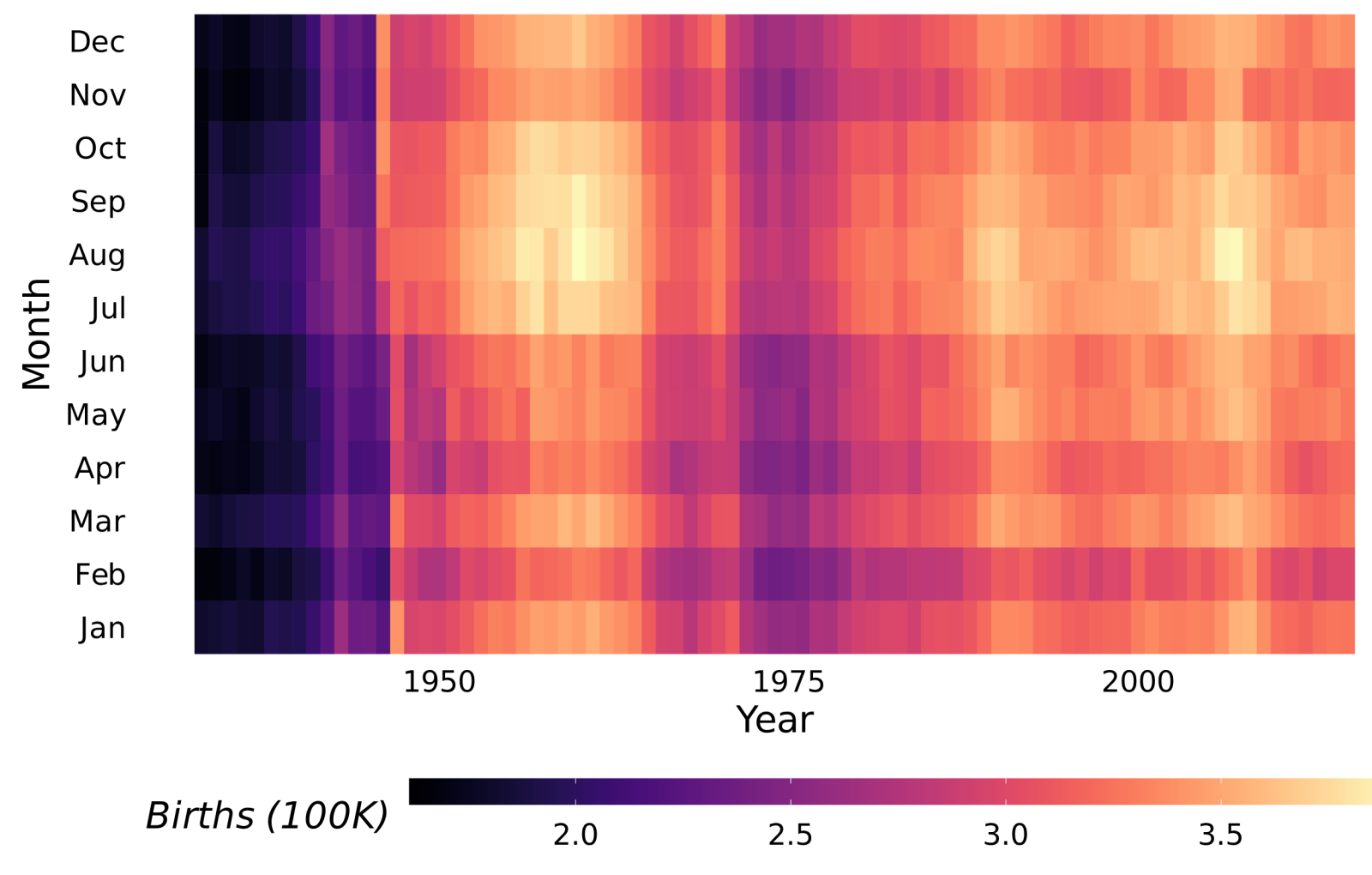

## Time series data: Example

#### **US monthly births per 30 days, 1933–2015**: Newfangled time-series graph

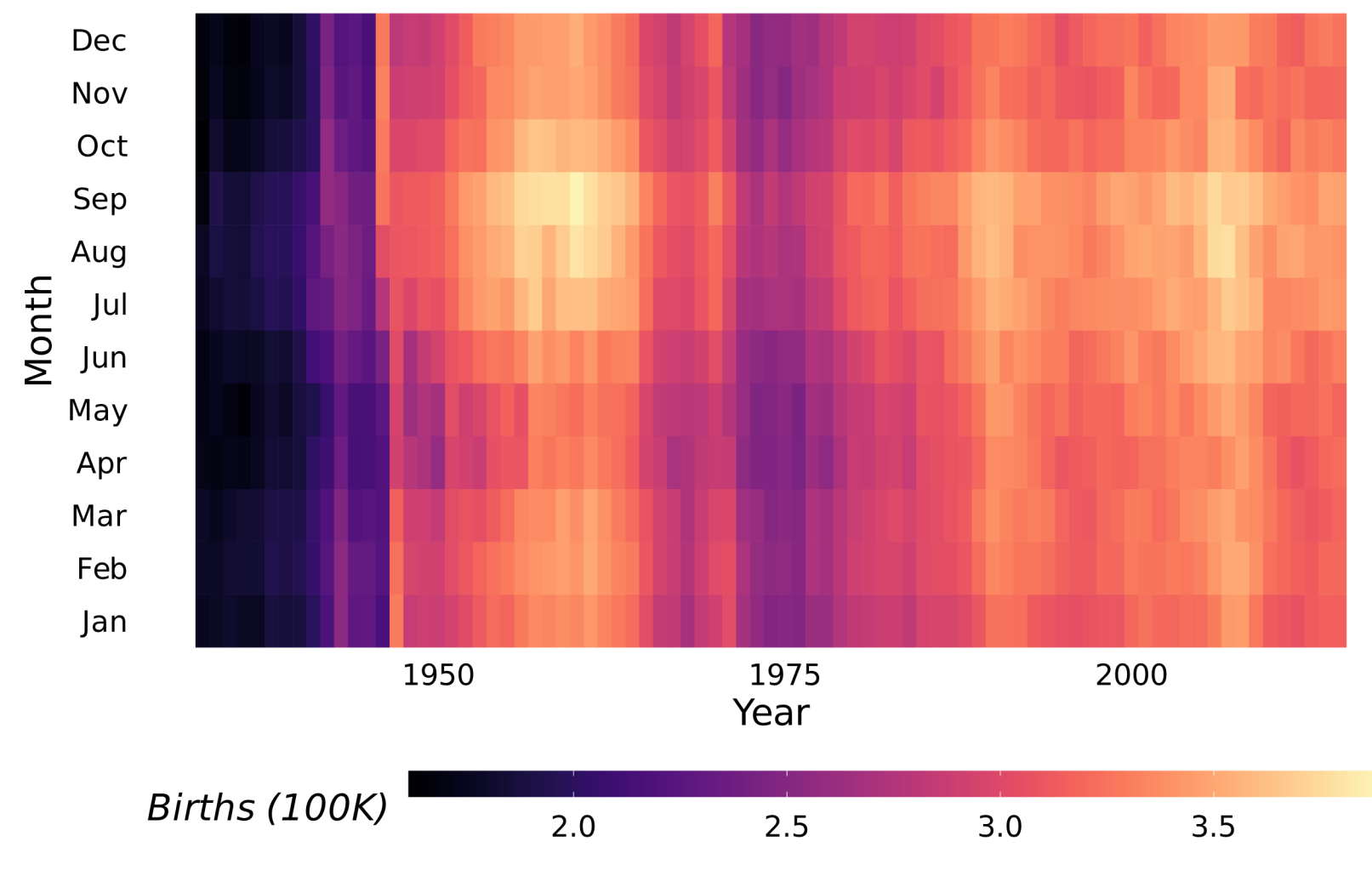

Time series data open some **new questions and new challenges** for statistical analysis

- Time series data open some **new questions and new challenges** for statistical analysis
- But you **already have many of the tools** you need!

- Time series data open some **new questions and new challenges** for statistical analysis
- But you **already have many of the tools** you need!
- E.g., recall:

 $Ozone_t = \beta_0 + \beta_1Temp_t + \varepsilon_t$ 

- Time series data open some **new questions and new challenges** for statistical analysis
- But you **already have many of the tools** you need!
- E.g., recall:

$$
Ozone_t = \beta_0 + \beta_1 Temp_t + \varepsilon_t
$$

• Description of airquality data:

Daily air quality measurements in New York, May to September 1973.

- Time series data open some **new questions and new challenges** for statistical analysis
- But you **already have many of the tools** you need!
- E.g., recall:

$$
Ozone_t = \beta_0 + \beta_1 Temp_t + \varepsilon_t
$$

• Description of airquality data:

Daily air quality measurements in New York, May to September 1973.

These are **time series data** and we already ran an OLS regression with them!

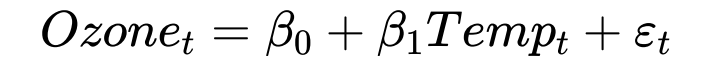

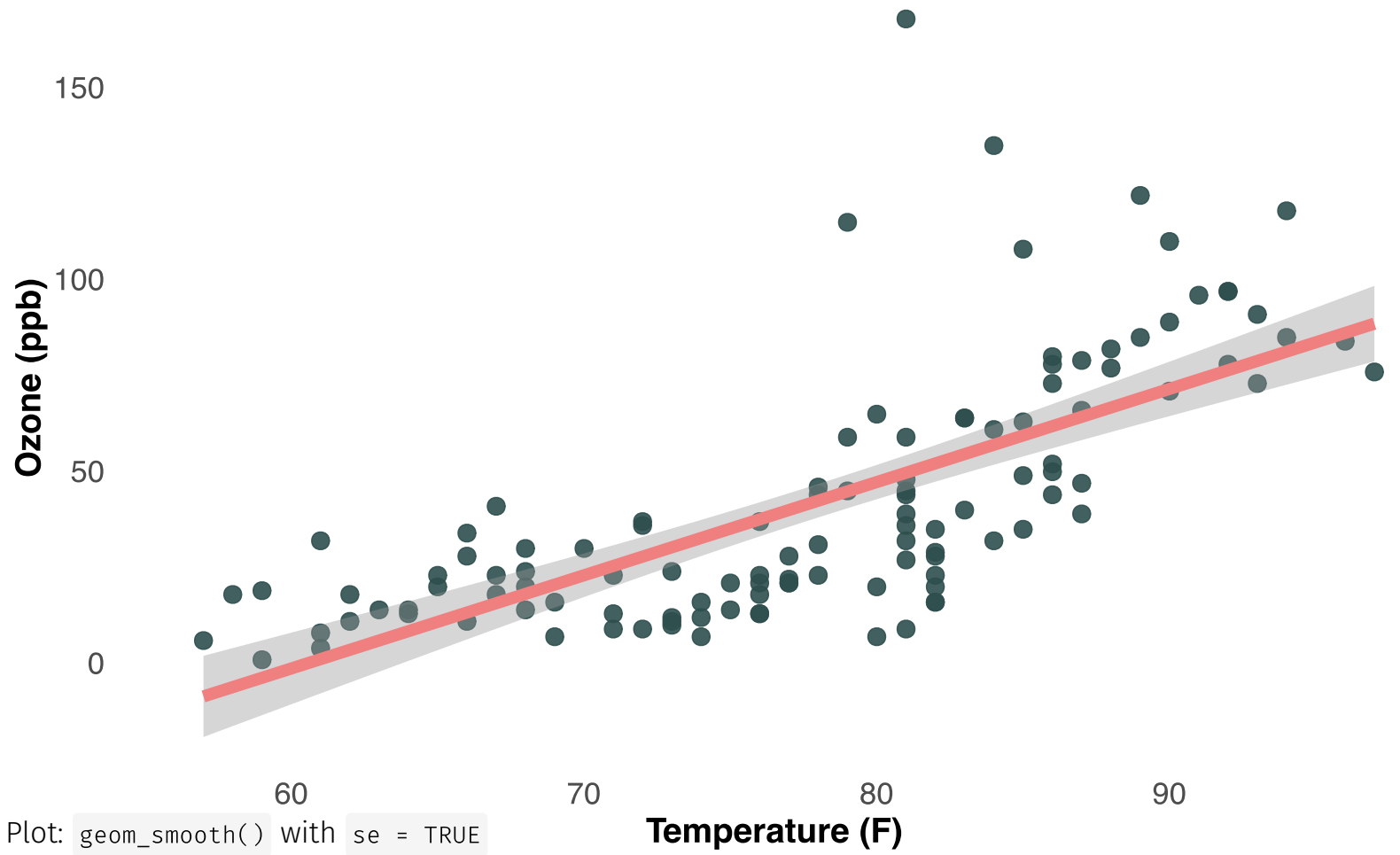

Let *date* indicate the date, ranging from May, 1 to September 31, 1973.

Let *date* indicate the date, ranging from May, 1 to September 31, 1973.

We can also estimate:

 $Ozone_t = \beta_0 + \beta_1 date_t + \varepsilon_t$ 

Let *date* indicate the date, ranging from May, 1 to September 31, 1973.

We can also estimate:

 $Ozone_t = \beta_0 + \beta_1 date_t + \varepsilon_t$ 

airqts = airquality %>% mutate(date = make\_datetime(1973, Month,Day)) head(airqts)

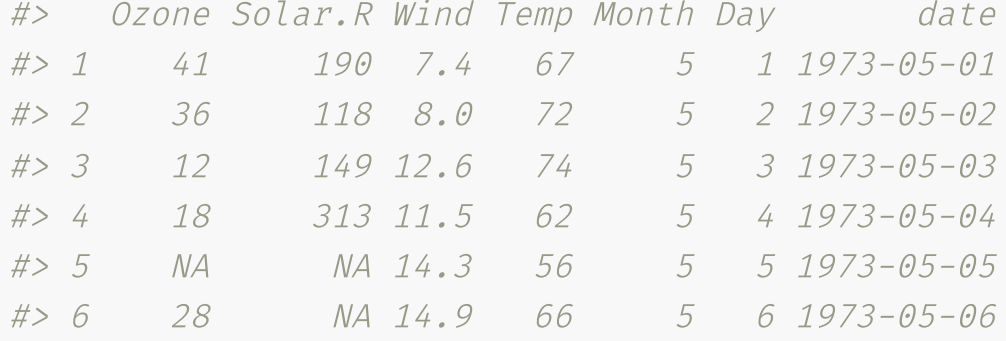

Let *date* indicate the date, ranging from May, 1 to September 31, 1973.

We can also estimate:

 $Ozone_t = \beta_0 + \beta_1 date_t + \varepsilon_t$ 

airgts = airquality % $>$ % mutate(date = make datetime(1973, Month,Day)) head(airqts)

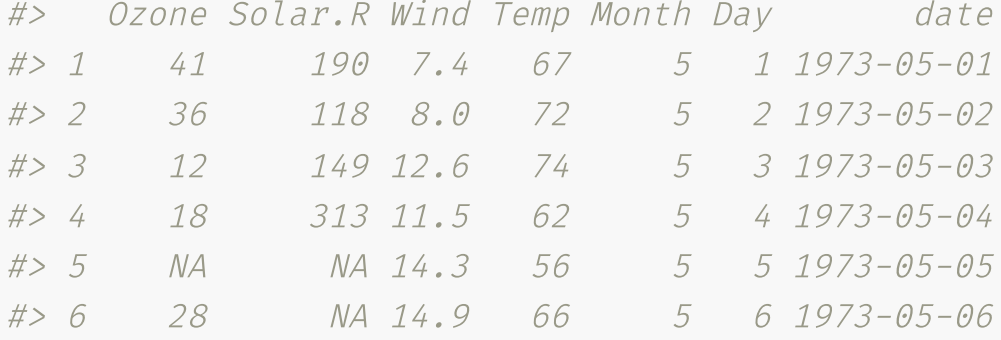

- Regression of *Ozone* on *date* estimates a **linear trend** in ozone
- Tip: make\_datetime() from the lubridate package (handy for dates and times)

#### $Ozone_t = \beta_0 + \beta_1 date_t + \varepsilon_t$

```
summarv(lm(Ozone ~ date, data = airqts))#>
#> Call:
#> lm(formula = Ozone ~ date, data = airqts)
#>
#> Residuals:
#> Min 1Q Median 3Q Max
#> -42.32 -24.58 -8.39 20.46 122.05
#>
#> Coefficients:
#> Estimate Std. Error t value Pr(>|t|)
#> (Intercept) -1.04e+02 8.59e+01 -1.21 0.230
#> date 1.30e-06 7.65e-07 1.70 0.092 .
#> ---
#> Signif. codes: 0 '***' 0.001 '**' 0.01 '*' 0.05 '.' 0.1 ' ' 1
#>
#> Residual standard error: 32.7 on 114 degrees of freedom
#> (37 observations deleted due to missingness)
#> Multiple R-squared: 0.0247, Adjusted R-squared: 0.0162
#> F-statistic: 2.89 on 1 and 114 DF, p-value: 0.092
```
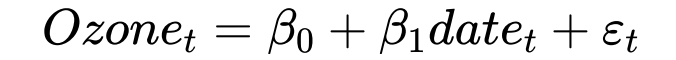

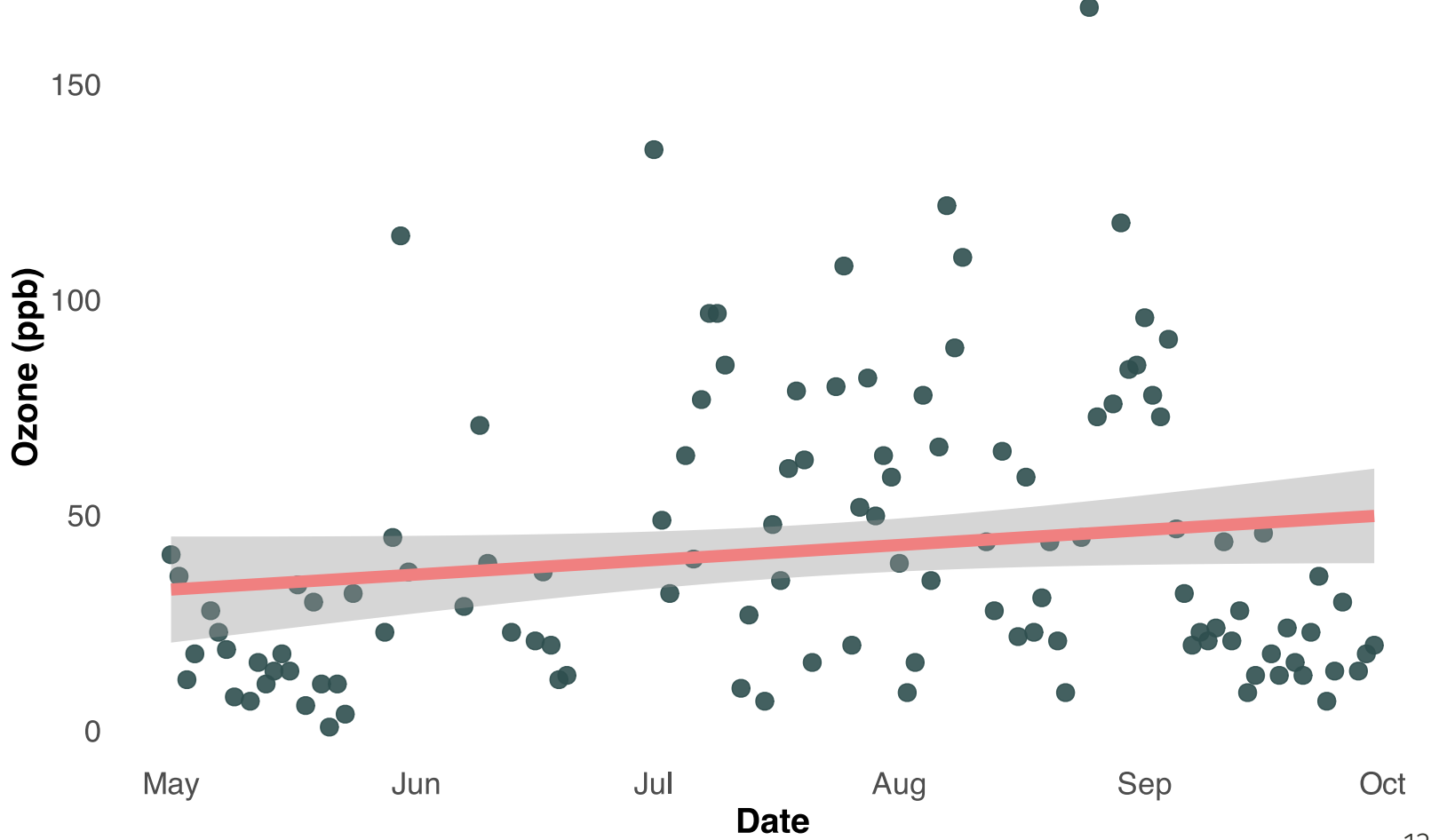

Many of the summary statistics, regression, and hypothesis testing tools apply to time series data without much adjustment

- Many of the summary statistics, regression, and hypothesis testing tools apply to time series data without much adjustment
- But there are some new **features** we want to explore:
	- Does my data have exhibit **trending behavior**?
	- Is there **seasonality**?
	- Is my data **cyclical**?

- Many of the summary statistics, regression, and hypothesis testing tools apply to time series data without much adjustment
- But there are some new **features** we want to explore:
	- Does my data have exhibit **trending behavior**?
	- Is there **seasonality**?
	- Is my data **cyclical**?
- And some new **challenges** to overcome:
	- Additional **assumptions** needed in OLS
	- Threat to existing assumptions: Are our error terms **independent**? Is **exogeneity** harder now?

# **Decomposition**

#### Seasonality

A repeated pattern over known and equal periods (e.g., month; quarter, decade)

#### Seasonality

A repeated pattern over known and equal periods (e.g., month; quarter, decade)

#### **Cyclicality**

A broader cyclical trend with unknown and/or unequal periods (e.g., business cycle, ENSO)

#### **Seasonality**

A repeated pattern over known and equal periods (e.g., month; quarter, decade)

#### **Cyclicality**

A broader cyclical trend with unknown and/or unequal periods (e.g., business cycle, ENSO)

#### **Trends**

Long-term increase or decrease in the data (not necessarily linear!)

Often, seasonality, cyclicality and trends occur all at the same time:

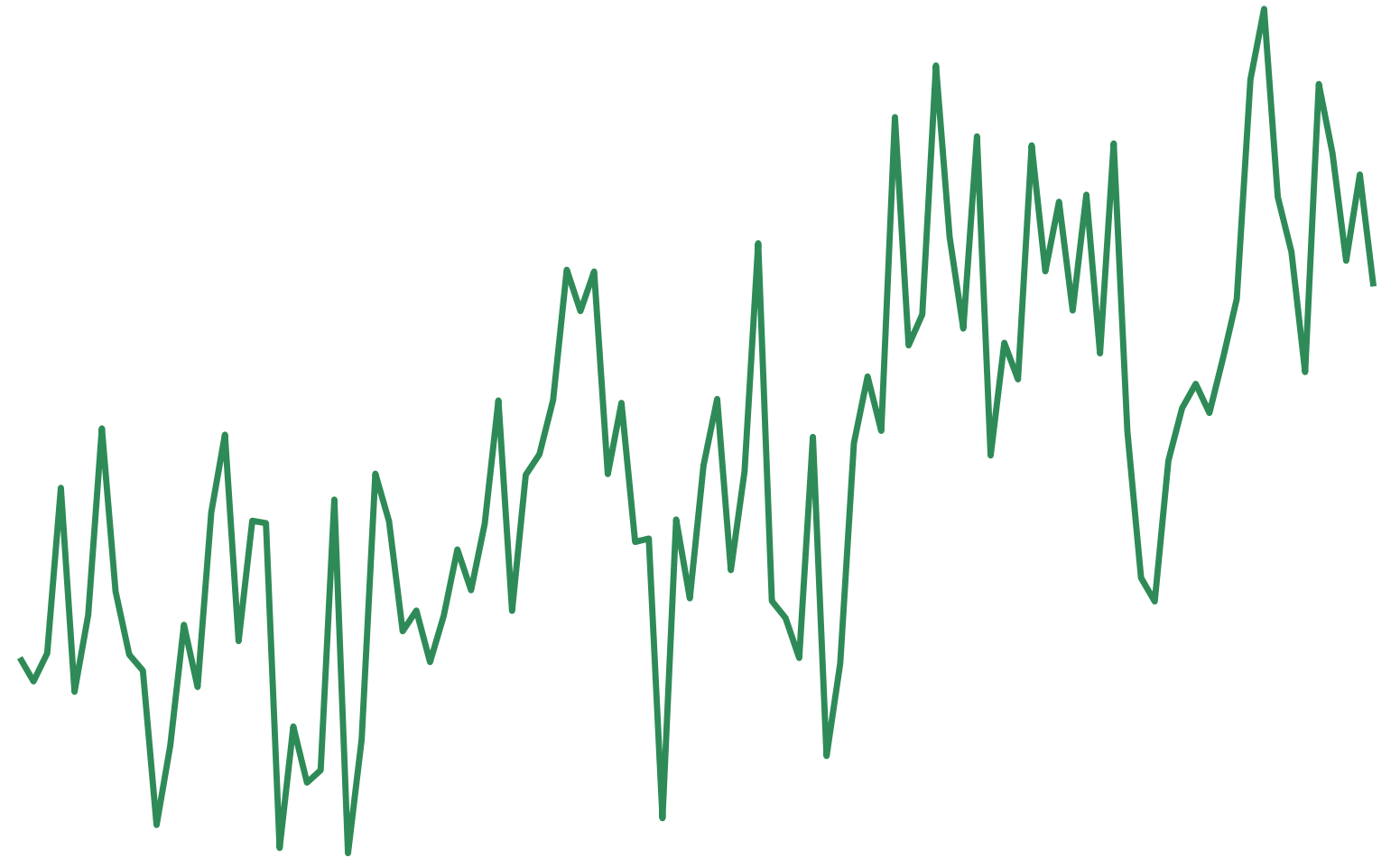

For many time series,<sup>\*</sup> we can decompose the data into:

$$
y_t = S_t + T_t + R_t
$$

where  $S_t$  is a  $\sf{seasonal}$  component,  $T_t$  is the cycle *and* trend components, and  $R_t$  is the remainder.
### Time series components

For many time series,<sup>\*</sup> we can decompose the data into:

$$
y_t = S_t + T_t + R_t
$$

where  $S_t$  is a  $\sf{seasonal}$  component,  $T_t$  is the cycle *and* trend components, and  $R_t$  is the remainder.

**Decomposition** allows us to isolate each component of the time series visually and quantitatively.

[\*]: This decomposition is "additive", which works for many time series. See [Hyndman](https://otexts.com/fpp3/) for details on more complex "multiplicative" decomposition.

### Decomposition: Moving averages

A key tool in "decomposing" a time series into its component parts is computing a **moving average**

### Decomposition: Moving averages

A key tool in "decomposing" a time series into its component parts is computing a **moving average**

A moving average of order *m* is computed as:

$$
{\hat T}_t = \frac{1}{m}\sum_{j=-k}^k y_{t+j}
$$

where  $m = 2k + 1$ .

## Decomposition: Moving averages

A key tool in "decomposing" a time series into its component parts is computing a **moving average**

A moving average of order *m* is computed as:

$$
{\hat T}_t = \frac{1}{m}\sum_{j=-k}^k y_{t+j}
$$

where  $m = 2k + 1$ .

The moving average gives you an estimate of the irregular trend-cycle component  $T$  at time  $t$  by averaging values of the time series within  $k$ periods of *t*

Computing an  $m=5$  moving average over the data plotted on the last slide:

```
df = as.data.frame(cbind(x, y)) # these are the data we plotted above
df = df %>% mutate(ma = slider::slide_dbl(y, mean,
                  \text{before} = 2, \text{after} = 2, \text{complete} = \text{TRUE})
```
Computing an  $m=5$  moving average over the data plotted on the last slide:

```
df = as.data.frame(cbind(x, y)) # these are the data we plotted above
df = df %>% mutate(ma = slider::slide_dbl(y, mean,
                   .\,\text{before} = 2, \,\text{after} = 2, \,\text{complete} = \text{TRUE})
```
- Helpful package: slider (there are others too!)
- Option .complete=TRUE ensures only moving windows with complete data are computed

Computing an  $m = 5$  moving average:

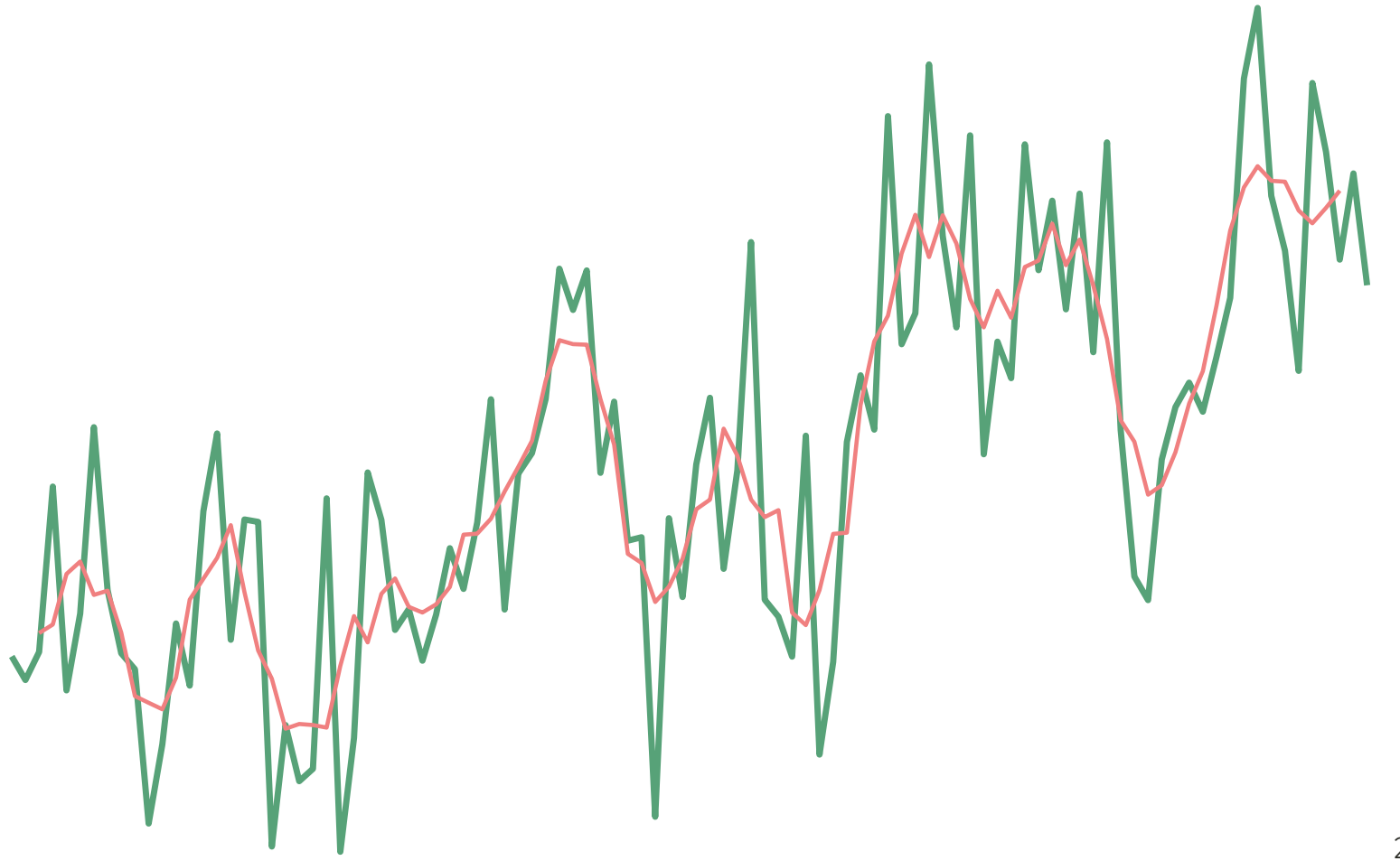

Computing an  $m = 15$  moving average:

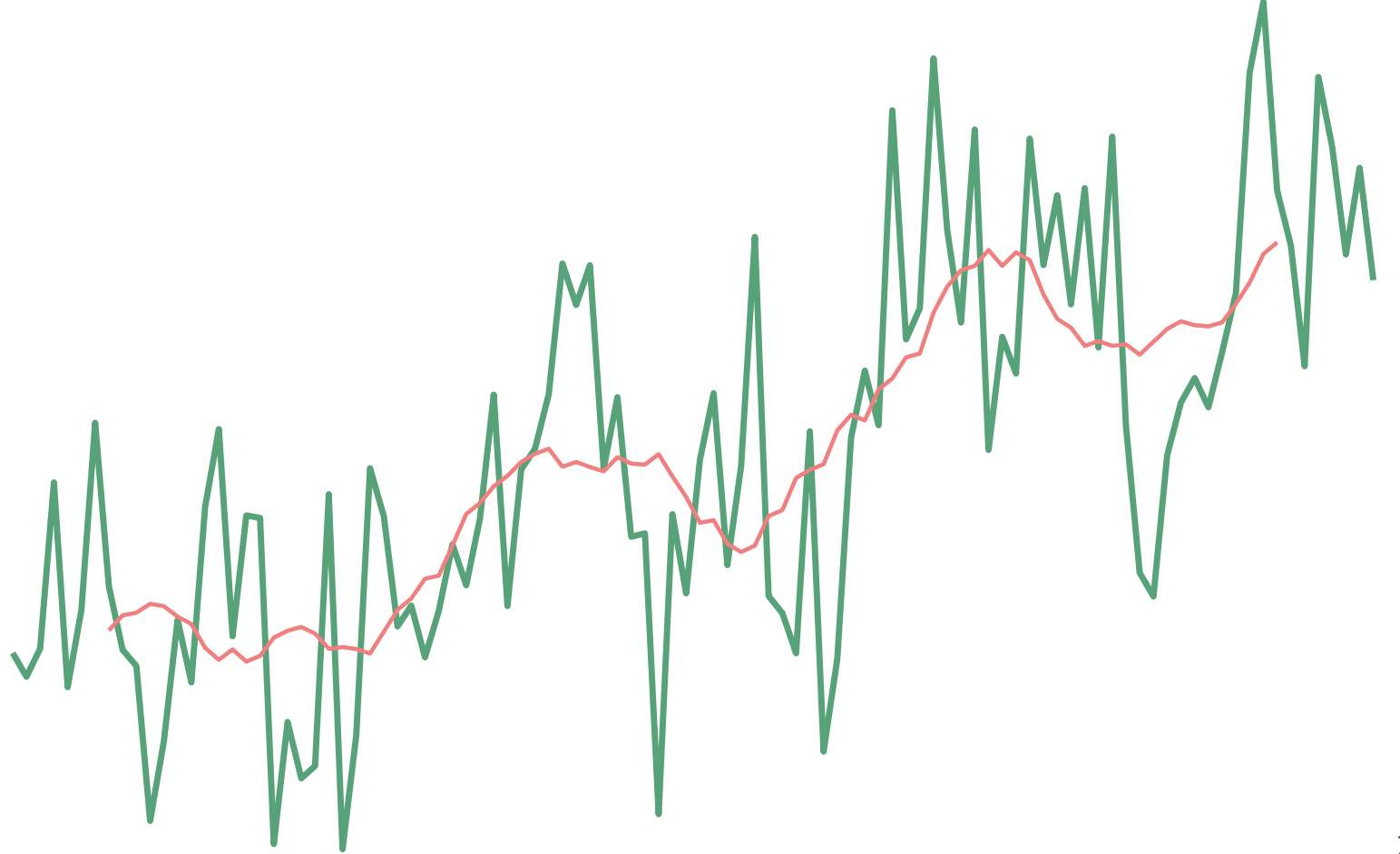

### Step 1: estimate a moving average

Estimate an  $m$ -moving average to compute  ${\hat T}_t$ 

#### Step 1: estimate a moving average

Estimate an  $m$ -moving average to compute  ${\hat T}_t$ 

#### Step 2: calculate the de-trended series

De-trended series  $= y_t - \hat{T}_t$ 

#### Step 1: estimate a moving average

Estimate an  $m$ -moving average to compute  ${\hat T}_t$ 

### Step 2: calculate the de-trended series

De-trended series  $= y_t - \hat{T}_t$ 

### Step 3: calculate seasonality

Simple average over de-trended series for each season  $\bm{s}$ 

### Step 1: estimate a moving average

Estimate an  $m$ -moving average to compute  ${\hat T}_t$ 

### Step 2: calculate the de-trended series

De-trended series  $= y_t - \hat{T}_t$ 

### Step 3: calculate seasonality

Simple average over de-trended series for each season  $\bm{s}$ 

#### Step 4: remainder

Whatever is left over

Consider a time series of monthly totals of accidental deaths in the USA:

#### df = USAccDeaths

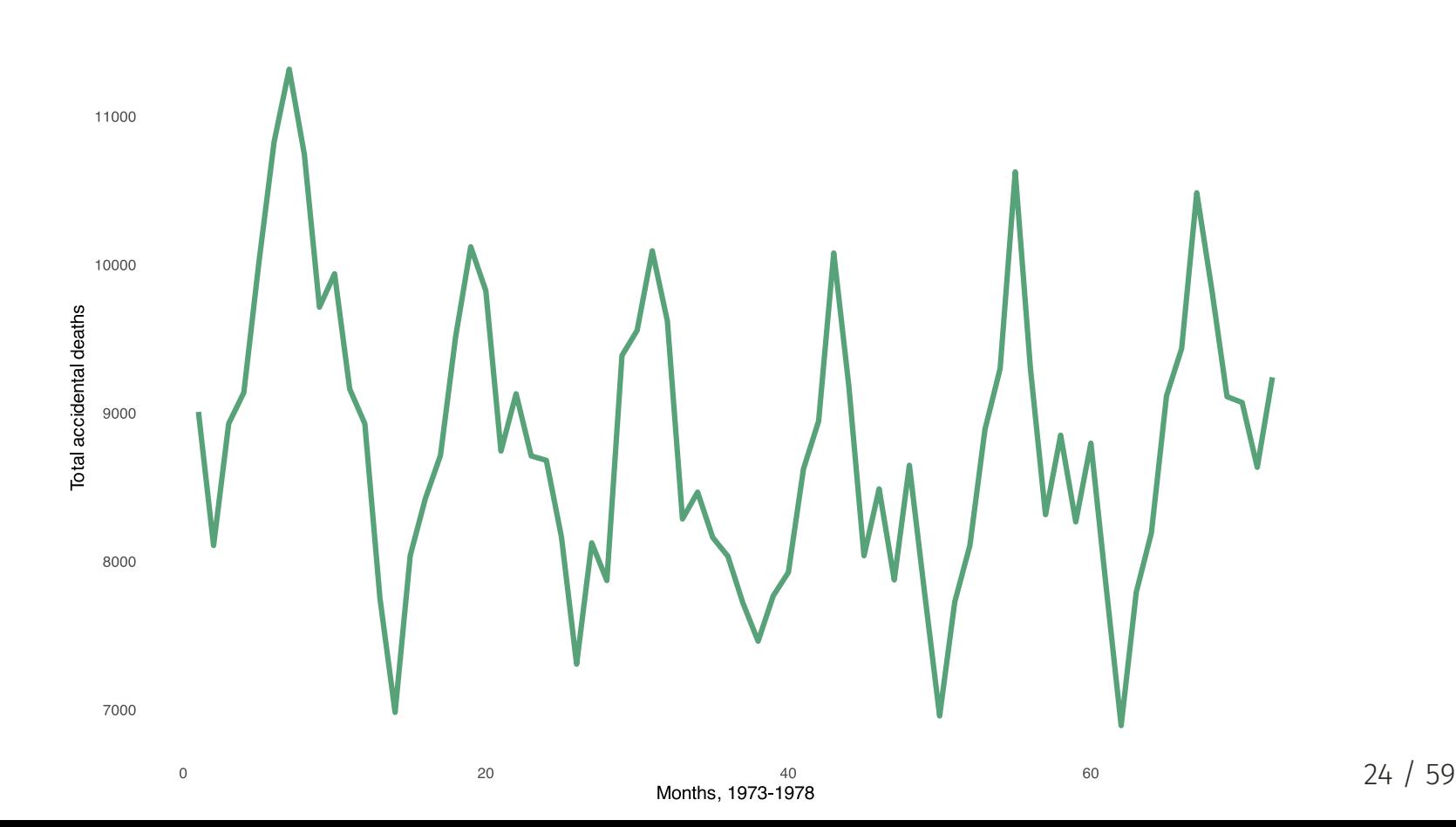

### Let's decompose the accidental deaths time series.

You can do this by hand, or...

#### Let's decompose the accidental deaths time series.

You can do this by hand, or...

```
decomp = as_tsibble(USAccDeaths) %>%
 model(
   classical decomposition(value, type = "additive")
 ) %>%
 components()
head(decomp)
#> # A dable: 6 x 7 [1M]
\# \neq Key: . model [1]
#> # : value = trend + seasonal + random
#> .model index value trend seasonal random season_adj
#> <chr> <mth> <dbl> <dbl> <dbl> <dbl> <d
#> 1 "classical_decomposition(v… 1973 Jan 9007 NA -806. NA 98
#> 2 "classical_decomposition(v… 1973 Feb 8106 NA -1523. NA 96
#> 3 "classical_decomposition(v… 1973 Mar 8928 NA -741. NA 96
#> 4 "classical_decomposition(v… 1973 Apr 9137 NA -515. NA 96
#> 5 "classical_decomposition(v… 1973 May 10017 NA 340. NA 96
#> 6 "classical_decomposition(v... 1973 Jun 10826  NA 145. NA 100 380 59
```
### You can do this by hand, or...

```
as_tsibble(USAccDeaths) %>%
 model(
   classical_decomposition(value, type = "additive")
  ) %>%
 components() %>%
 autoplot() +
 labs(title = "Classical additive decomposition of accidental deaths in the USA
```
### You can do this by hand, or...

Classical additive decomposition of accidental deaths in the USA value = trend + seasonal + random 11000 10000 value L 9000 8000 7000 9600 9200 trend 8800 8400 1000 seasonal  $\Omega$  $-1000$ 600 300 random  $\Omega$  $-300$ 1974 Jan 1976 Jan 1978 Jan index

- As outlined in Hyndman & Athanasopoulos, **classical decomposition has some drawbacks**:
	- Assumes the seasonal component is fixed over time
	- Loses data at the start and end (due to moving average)
	- Can be sensitive to outliers/short-run anomalous behavior

- As outlined in Hyndman & Athanasopoulos, **classical decomposition has some drawbacks**:
	- Assumes the seasonal component is fixed over time
	- Loses data at the start and end (due to moving average)
	- Can be sensitive to outliers/short-run anomalous behavior

#### **Seasonal and Trend Decomposition using Loess** (STL)

- Flexible and versatile method
- Seasonal component can change over time
- Robust to outliers
- use STL() in place of classical\_decomposition()

### Why decompose a time series?

#### 1. To **better understand** your data

- Do summers tend to have higher crime?
- Is there an positive trend in ocean temperatures?
- Does deforestation follow business cycles?

### Why decompose a time series?

- 1. To **better understand** your data
	- Do summers tend to have higher crime?
	- Is there an positive trend in ocean temperatures?
	- Does deforestation follow business cycles?

#### 2. To aid in **forecasting**

- You can forecast using estimated seasonality and trend-cycles
- Details are not covered in this class, see Hyndman & Athanasopoulos for an overview and implementation in R

Many time series data are **autocorrelated**, meaning past values are correlated with future values (note: also called **serial correlation**)

Many time series data are **autocorrelated**, meaning past values are correlated with future values (note: also called **serial correlation**)

That is,  $y_t$  may be correlated with  $y_{t-1}$ ,  $y_{t-2}$ ,  $y_{t-12}$ , etc.

Many time series data are **autocorrelated**, meaning past values are correlated with future values (note: also called **serial correlation**)

```
That is, y_t may be correlated with y_{t-1}, y_{t-2}, y_{t-12}, etc.
```
This matters both for interpreting OLS output (in a few slides), and for understanding our data (helpful for identifying any seasonality).

For example:

Today's temperature is **positively** correlated with yesterday's temperature:  $cor(y_t, y_{t-1}) > 0$ 

For example:

- Today's temperature is **positively** correlated with yesterday's temperature:  $cor(y_t, y_{t-1}) > 0$
- Today's temperature is **negatively** correlated with temperatures 6 months ago:  $cor(y_t, y_{t-182}) < 0$

For example:

- Today's temperature is **positively** correlated with yesterday's temperature:  $cor(y_t, y_{t-1}) > 0$
- Today's temperature is **negatively** correlated with temperatures 6 months ago:  $cor(y_t, y_{t-182}) < 0$
- Today's temperature may have **no correlation** with temperatures 7 days ago:  $cor(y_t, y_{t-7}) = 0$

We can describe autocorrelation using an **autocorrelation function** or ACF.

We can describe autocorrelation using an **autocorrelation function** or ACF.

Consider a **monthly** temperature time series for Nottingham Castle

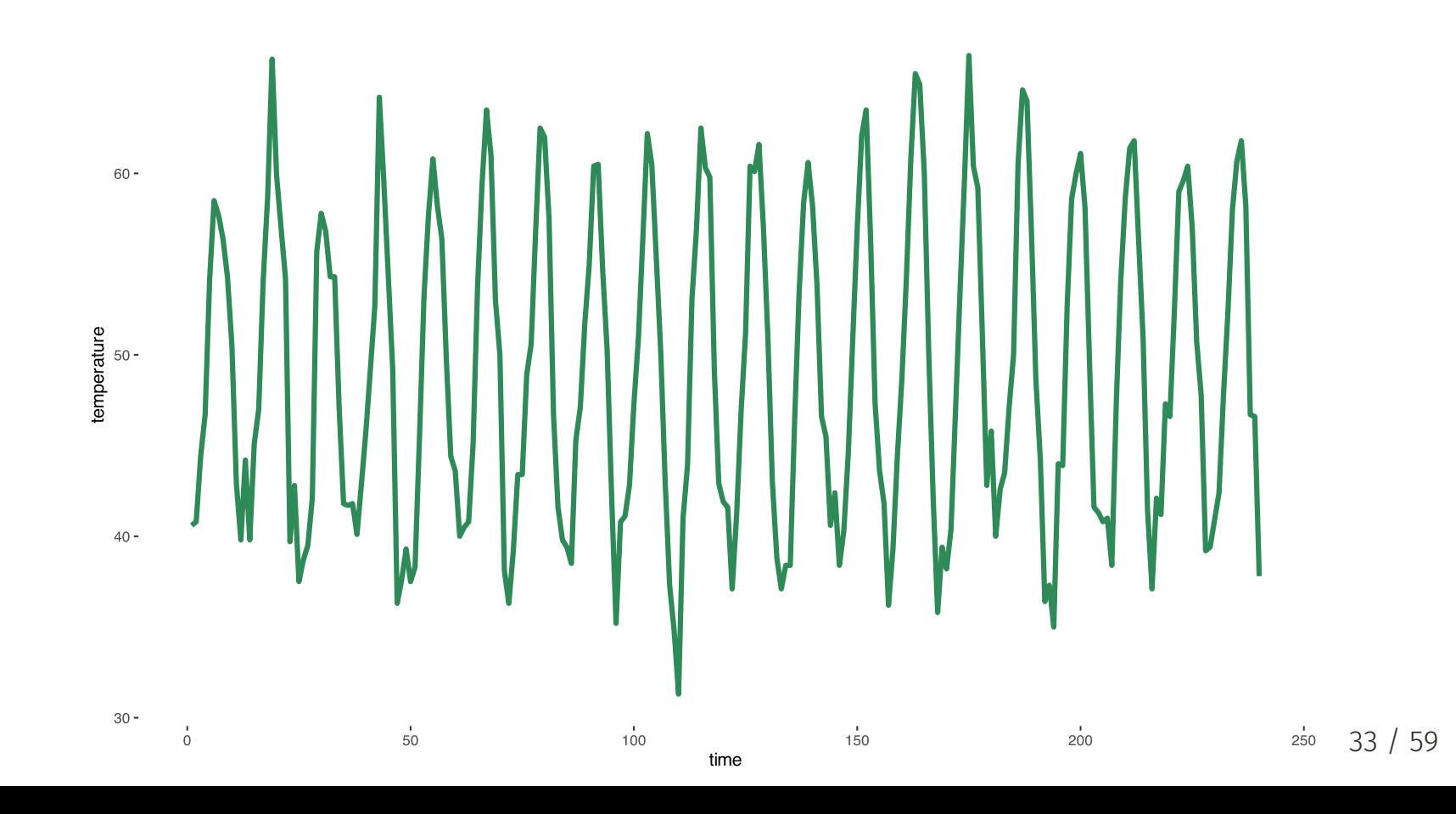

### Autocorrelation Function (ACF)

acf(nottdf\$temperature, lag.max=12)

#### Series nottdf\$temperature

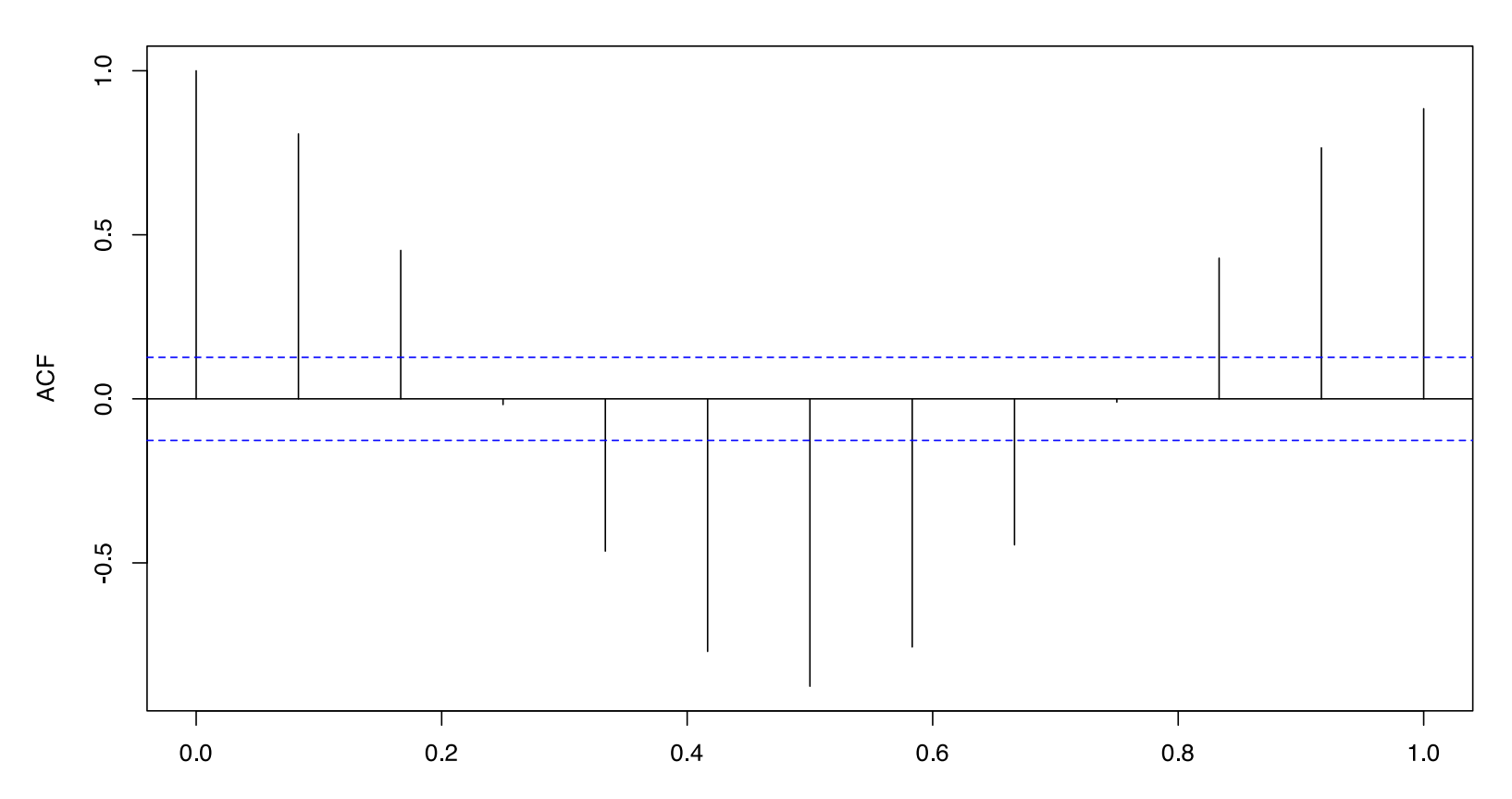

## Autocorrelation Function (ACF)

acf() plots an ACF for you!

- The height of each line indicates the correlation between temperature today and temperature *l* days ago
- Confidence intervals are shown in blue by default -- indicate if  $cor(y_t, y_{t - l})$  is statistically distinguishable from zero (or not)
- Helps to identify periodicity of seasonality

### Autocorrelation Function (ACF)

acf() plots an ACF for you!

- The height of each line indicates the correlation between temperature today and temperature *l* days ago
- Confidence intervals are shown in blue by default -- indicate if  $cor(y_t, y_{t - l})$  is statistically distinguishable from zero (or not)
- Helps to identify periodicity of seasonality

Definition: **white noise** is a random time series in which there is no correlation across time periods (rare in the real world!). Here, the ACF would look noisy and correlations would largely fall within the blue confidence interval.

# Time series and OLS

### Intro to time series and OLS

Our model now looks something like

 $\text{salmon}_{t} = \beta_0 + \beta_1 \text{passage}_{t} + u_t$ 

### Intro to time series and OLS

Our model now looks something like

$$
\text{salmon}_t = \beta_0 + \beta_1 \text{passage}_t + u_t
$$

or perhaps

$$
\text{salmon}_t = \beta_0 + \beta_1 \text{passage}_t + \beta_3 \text{passage}_{t-1} + u_t
$$
### Intro to time series and OLS

Our model now looks something like

$$
\text{salmon}_t = \beta_0 + \beta_1 \text{passage}_t + u_t
$$

or perhaps

$$
\text{salmon}_t = \beta_0 + \beta_1 \text{passage}_t + \beta_3 \text{passage}_{t-1} + u_t
$$

maybe even

 $salmon_t = \beta_0 + \beta_1 \text{passage}_t + \beta_3 \text{passage}_{t-1} + \beta_4 \text{salmon}_{t-1} + u_t$ 

### Intro to time series and OLS

Our model now looks something like

$$
\text{salmon}_t = \beta_0 + \beta_1 \text{passage}_t + u_t
$$

or perhaps

$$
\text{salmon}_t = \beta_0 + \beta_1 \text{passage}_t + \beta_3 \text{passage}_{t-1} + u_t
$$

maybe even

 $salmon_t = \beta_0 + \beta_1$ passage<sub>t</sub> +  $\beta_3$ passage<sub>t−1</sub> +  $\beta_4$ salmon<sub>t−1</sub> + u<sub>t</sub>

where  $t - 1$  denotes the time period prior to  $t$  (lagged stream passage or salmon returns).

### Updated OLS assumptions

- 1. **New: Weakly persistent outcomes**—essentially,  $x_{t+k}$  in the distant period  $t + k$  is weakly correlated with period  $x_t$  (when  $k$  is "big").
- 2.  $y_t$  is a linear function of its parameters and disturbance.
- 3. There is **some variation** in our explanatory variables
- 4. **Harder to satisfy:** The  $u_t$  have conditional mean of zero (**exogeneity**),  $\boldsymbol{E}[u_t|X] = 0.$
- **5. Harder to satisfy:** The  $u_t$  are **normally distributed** and **homoskedastic** with **zero correlation** between  $u_t$  and  $u_s$ , *i.e.*,  $u_t \stackrel{\text{iid}}{\sim} N(0,\,\sigma^2)$ ,  $\text{Var}(u_t|X) = \text{Var}(u_t) = \sigma^2$ , and  $\text{Cor}(u_t, \, u_s | X) = 0.$

## Time-series models

### Model options

Time-series modeling boils down to two classes of models.

- 1. **Static models:** Do not allow for persistent effects.
- 2. **Dynamic models:** Allow for persistent effects.

# Time-series models

### Model options

Time-series modeling boils down to two classes of models.

- 1. **Static models:** Do not allow for persistent effects.
- 2. **Dynamic models:** Allow for persistent effects.
	- Models with **lagged explanatory** variables
	- **Autoregressive, distributed-lag** (ADL) models

#### **Option 1: Static models**

**Static models** assume the outcome depends upon only the current period.

 $\text{salmon}_t = \beta_0 + \beta_1 \text{passage}_t + u_t$ 

#### **Option 1: Static models**

**Static models** assume the outcome depends upon only the current period.

```
\text{salmon}_t = \beta_0 + \beta_1 \text{passage}_t + u_t
```
Here, we must believe that stream passage **immediately** affects the number of salmon returns and does not affect on the numbers of returns in the future.

#### **Option 1: Static models**

**Static models** assume the outcome depends upon only the current period.

```
\text{salmon}_t = \beta_0 + \beta_1 \text{passage}_t + u_t
```
Here, we must believe that stream passage **immediately** affects the number of salmon returns and does not affect on the numbers of returns in the future.

We also need to believe current salmon returns do not depend upon previous stream passage conditions.

#### **Option 1: Static models**

**Static models** assume the outcome depends upon only the current period.

```
\text{salmon}_t = \beta_0 + \beta_1 \text{passage}_t + u_t
```
Here, we must believe that stream passage **immediately** affects the number of salmon returns and does not affect on the numbers of returns in the future.

We also need to believe current salmon returns do not depend upon previous stream passage conditions.

Can be a very restrictive way to consider time-series data.

**Option 2: Dynamic models**

**Dynamic models** allow the outcome to depend upon other periods.

#### **Option 2a: Dynamic models** with lagged explanatory variables

These models allow the outcome to depend upon the explanatory variable(s) in other periods.

> $\text{salmon}_{t} = \beta_0 + \beta_1 \text{passage}_{t} + \beta_2 \text{passage}_{t-1} +$  $\beta_3$ passage<sub>t−2</sub> +  $\beta_4$ passage<sub>t−3</sub> +  $u_t$

#### **Option 2a: Dynamic models** with lagged explanatory variables

These models allow the outcome to depend upon the explanatory variable(s) in other periods.

> $\text{salmon}_{t} = \beta_0 + \beta_1 \text{passage}_{t} + \beta_2 \text{passage}_{t-1} +$  $\beta_3$ passage<sub>t−2</sub> +  $\beta_4$ passage<sub>t−3</sub> +  $u_t$

Here, passage **immediately** affects the number of salmon returns *and* affects **future** numbers of returns.

#### **Option 2a: Dynamic models** with lagged explanatory variables

These models allow the outcome to depend upon the explanatory variable(s) in other periods.

> $\text{salmon}_{t} = \beta_0 + \beta_1 \text{passage}_{t} + \beta_2 \text{passage}_{t-1} +$  $\beta_3$ passage<sub>t−2</sub> +  $\beta_4$ passage<sub>t−3</sub> +  $u_t$

Here, passage **immediately** affects the number of salmon returns *and* affects **future** numbers of returns.

In other words: salmon returns today depend today's stream passage conditions and *lags* of passage—*e.g.*, last year's passage, the year before last, etc...

#### **Option 2a: Dynamic models** with lagged explanatory variables

These models allow the outcome to depend upon the explanatory variable(s) in other periods.

> $\text{salmon}_{t} = \beta_0 + \beta_1 \text{passage}_{t} + \beta_2 \text{passage}_{t-1} +$  $\beta_3$ passage<sub>t−2</sub> +  $\beta_4$ passage<sub>t−3</sub> +  $u_t$

Here, passage **immediately** affects the number of salmon returns *and* affects **future** numbers of returns.

In other words: salmon returns today depend today's stream passage conditions and *lags* of passage—*e.g.*, last year's passage, the year before last, etc...

Estimate *total* effects by summing lags' coefficients, *e.g.*,  $\beta_1 + \beta_2 + \beta_3 + \beta_4$ .

#### **Option 2a: Dynamic models** with lagged explanatory variables

These models allow the outcome to depend upon the explanatory variable(s) in other periods.

> $\text{salmon}_{t} = \beta_0 + \beta_1 \text{passage}_{t} + \beta_2 \text{passage}_{t-1} +$  $\beta_3$ passage<sub>t−2</sub> +  $\beta_4$ passage<sub>t−3</sub> +  $u_t$

Here, passage **immediately** affects the number of salmon returns *and* affects **future** numbers of returns.

In other words: salmon returns today depend today's stream passage conditions and *lags* of passage—*e.g.*, last year's passage, the year before last, etc...

Estimate *total* effects by summing lags' coefficients, *e.g.*,  $\beta_1 + \beta_2 + \beta_3 + \beta_4$ .

*Note:* We still assume current salmon returns don't affect future returns. 42 / 59

#### Lagged explanatory variables in empirical research:

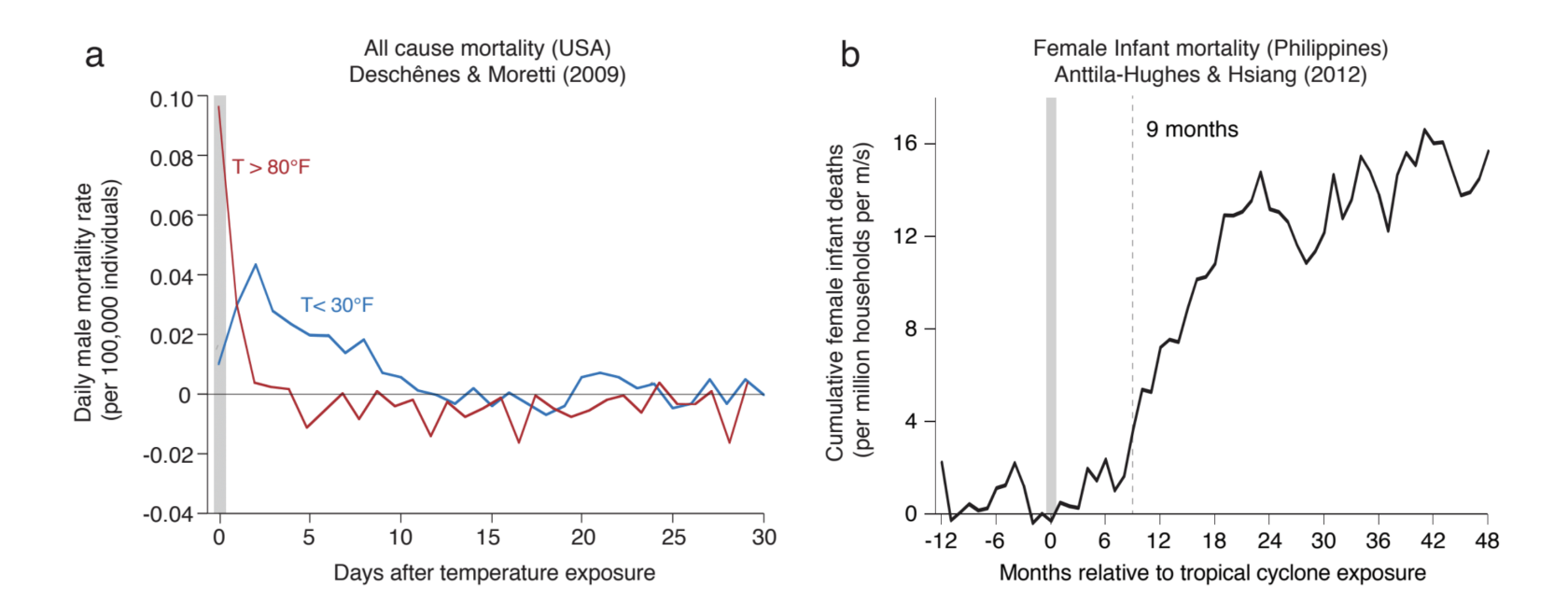

- **Left:** coefficients on lagged temperature variables  $\bullet$
- **Right:** sum of coefficients (cumulative effect) on cyclone intensity  $\bullet$

#### Lagged explanatory variables in empirical research:

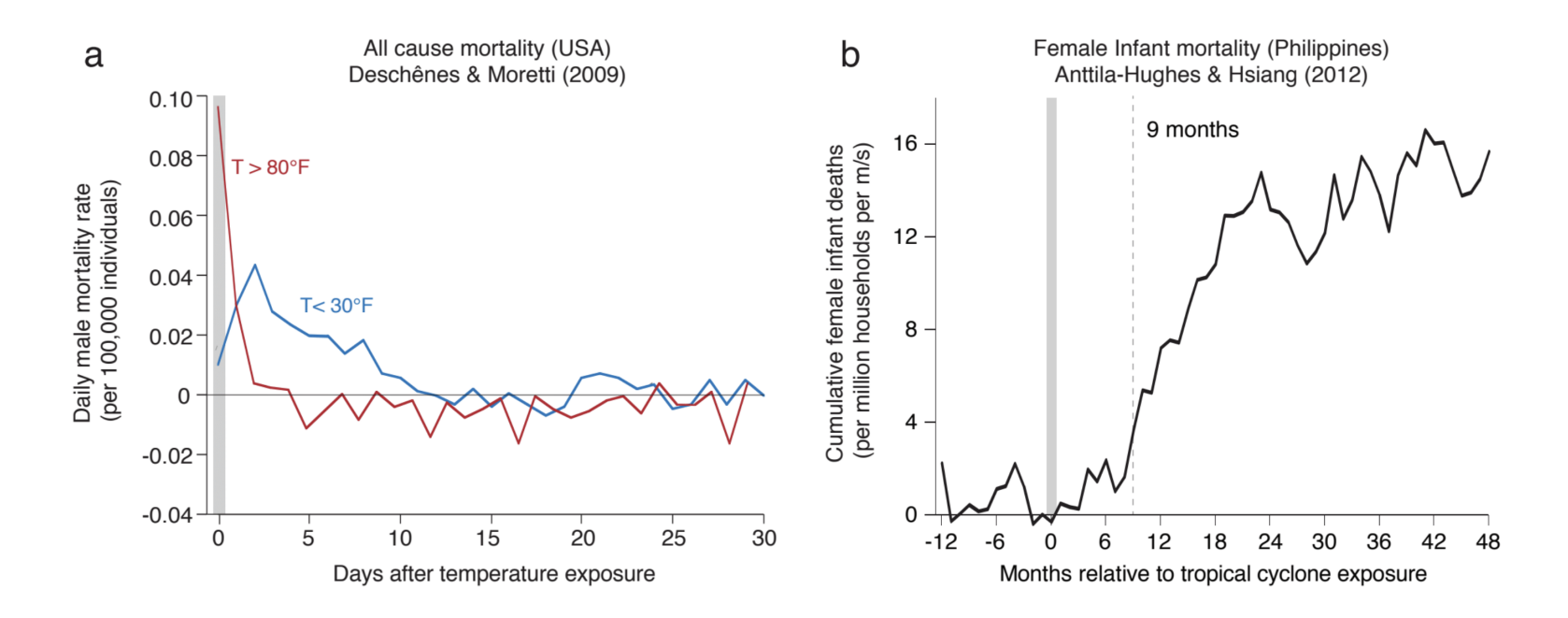

- **Left:** coefficients on lagged temperature variables  $\bullet$
- **Right:** sum of coefficients (cumulative effect) on cyclone intensity  $\bullet$

Q: Can you think of other examples of lagged effects?

#### **Option 2b: Autoregressive distributed-lag (ADL) models**

These models allow the outcome to depend upon the explanatory variable(s) and/or the outcome variable in prior periods.

 $salmon_t = \beta_0 + \beta_1$ passage<sub>t</sub> +  $\beta_2$ passage<sub>t−1</sub> +  $\beta_3$ salmon<sub>t−1</sub> + u<sub>t</sub>

#### **Option 2b: Autoregressive distributed-lag (ADL) models**

These models allow the outcome to depend upon the explanatory variable(s) and/or the outcome variable in prior periods.

 $salmon_t = \beta_0 + \beta_1$ passage<sub>t</sub> +  $\beta_2$ passage<sub>t−1</sub> +  $\beta_3$ salmon<sub>t−1</sub> + u<sub>t</sub>

Here, current passage affects **current** salmon and **future** salmon.

#### **Option 2b: Autoregressive distributed-lag (ADL) models**

These models allow the outcome to depend upon the explanatory variable(s) and/or the outcome variable in prior periods.

 $salmon_t = \beta_0 + \beta_1$ passage<sub>t</sub> +  $\beta_2$ passage<sub>t−1</sub> +  $\beta_3$ salmon<sub>t−1</sub> + u<sub>t</sub>

Here, current passage affects **current** salmon and **future** salmon.

In addition, current salmon returns affect future salmon returns—we're allowing lags of the outcome variable.

### Do you need an ADL?

### Hint: Autocorrelation Function (ACF)

Series nottdf\$temperature

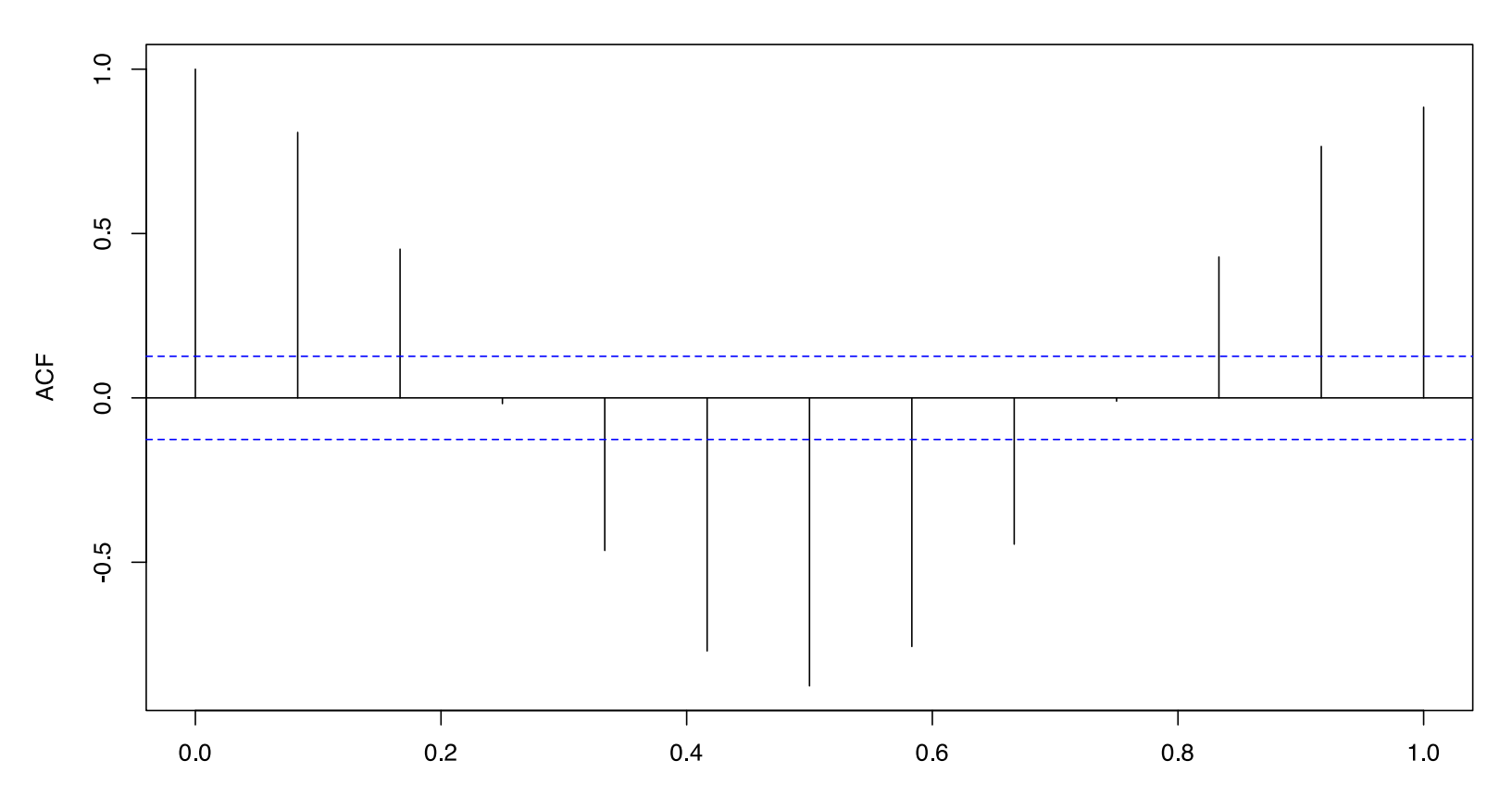

### Numbers of lags

ADL models are often specified as  $\text{ADL}(p,\,q)$ , where

- $\boldsymbol{p}$  is the (maximum) number of  $\boldsymbol{\mathsf{lags}}$  for the outcome variable.
- is the (maximum) number of **lags** for explanatory variables. q

### Numbers of lags

ADL models are often specified as  $\text{ADL}(p,\,q)$ , where

- $\boldsymbol{p}$  is the (maximum) number of  $\boldsymbol{\mathsf{lags}}$  for the outcome variable.
- is the (maximum) number of **lags** for explanatory variables. q

*Example:* ADL(1, 0)

### Numbers of lags

ADL models are often specified as  $\text{ADL}(p,\,q)$ , where

- $\boldsymbol{p}$  is the (maximum) number of  $\boldsymbol{\mathsf{lags}}$  for the outcome variable.
- is the (maximum) number of **lags** for explanatory variables. q

*Example:* ADL(1, 0)

 $salmon_t = \beta_0 + \beta_1 \text{passage}_t + \beta_2 \text{salmon}_{t-1} + u_t$ 

### Numbers of lags

ADL models are often specified as  $\text{ADL}(p,\,q)$ , where

- $\boldsymbol{p}$  is the (maximum) number of  $\boldsymbol{\mathsf{lags}}$  for the outcome variable.
- is the (maximum) number of **lags** for explanatory variables. q

*Example:* ADL(1, 0)

salmon $t = \beta_0 + \beta_1$ passage<sub>t</sub> +  $\beta_2$ salmon<sub>t−1</sub> + u<sub>t</sub>

*Example:* ADL(2, 2)

### Numbers of lags

ADL models are often specified as  $\text{ADL}(p,\,q)$ , where

- $\boldsymbol{p}$  is the (maximum) number of  $\boldsymbol{\mathsf{lags}}$  for the outcome variable.
- is the (maximum) number of **lags** for explanatory variables. q

*Example:* ADL(1, 0)

$$
\text{salmon}_t = \beta_0 + \beta_1 \text{passage}_t + \beta_2 \text{salmon}_{t-1} + u_t
$$

*Example:* ADL(2, 2)

$$
\begin{aligned} \text{salmon}_t = & \beta_0 + \beta_1 \text{passage}_t + \beta_2 \text{passage}_{t-1} + \beta_3 \text{passage}_{t-2} \\ & + \beta_4 \text{salmon}_{t-1} + \beta_5 \text{salmon}_{t-2} + u_t \end{aligned}
$$

### **Complexity**

Due to their lags, ADL models actually estimate even more complex relationships than you might first guess.

### **Complexity**

Due to their lags, ADL models actually estimate even more complex relationships than you might first guess.

Consider ADL(1, 0):  $\text{salmon}_{t} = \beta_0 + \beta_1 \text{passage}_{t} + \beta_2 \text{salmon}_{t-1} + u_t$ 

### **Complexity**

Due to their lags, ADL models actually estimate even more complex relationships than you might first guess.

Consider ADL(1, 0):  $\text{salmon}_{t} = \beta_0 + \beta_1 \text{passage}_{t} + \beta_2 \text{salmon}_{t-1} + u_t$ 

Write out the model for period  $t-1$ :

 $\text{salmon}_{t-1} = \beta_0 + \beta_1 \text{passage}_{t-1} + \beta_2 \text{salmon}_{t-2} + u_{t-1}$ 

### **Complexity**

Due to their lags, ADL models actually estimate even more complex relationships than you might first guess.

Consider ADL(1, 0):  $\text{salmon}_{t} = \beta_0 + \beta_1 \text{passage}_{t} + \beta_2 \text{salmon}_{t-1} + u_t$ 

Write out the model for period  $t-1$ :

$$
\text{salmon}_{t-1} = \beta_0 + \beta_1 \text{passage}_{t-1} + \beta_2 \text{salmon}_{t-2} + u_{t-1}
$$

which we can substitute in for  $\mathrm{salmon}_{t-1}$  in the first equation, *i.e.*,

$$
\begin{aligned} \text{salmon}_t = & \beta_0 + \beta_1 \text{passage}_t + \\ & \beta_2 \underbrace{\left(\beta_0 + \beta_1 \text{passage}_{t-1} + \beta_2 \text{salmon}_{t-2} + u_{t-1}\right)}_{\text{salmon}_{t-1}} + u_t \end{aligned}
$$

Continuing...

$$
\begin{aligned} \text{salmon}_t = & \beta_0 + \beta_1 \text{passage}_t + \\ & \beta_2 \underbrace{ \left(\beta_0 + \beta_1 \text{passage}_{t-1} + \beta_2 \text{salmon}_{t-2} + u_{t-1} \right) + u_t}_{\text{salmon}_{t-1}} \\ = & \beta_0 \left( 1 + \beta_2 \right) + \beta_1 \text{passage}_t + \beta_1 \beta_2 \text{passage}_{t-1} + \\ & \beta_2^2 \text{salmon}_{t-2} + u_t + \beta_2 u_{t-1} \end{aligned}
$$

Continuing...

$$
\begin{aligned} \text{salmon}_t = & \beta_0 + \beta_1 \text{passage}_t + \\ & \beta_2 \underbrace{ \left( \beta_0 + \beta_1 \text{passage}_{t-1} + \beta_2 \text{salmon}_{t-2} + u_{t-1} \right) + u_t}_{\text{salmon}_{t-1}} \\ = & \beta_0 \left( 1 + \beta_2 \right) + \beta_1 \text{passage}_t + \beta_1 \beta_2 \text{passage}_{t-1} + \\ & \beta_2^2 \text{salmon}_{t-2} + u_t + \beta_2 u_{t-1} \end{aligned}
$$

We could then substitute in the equation for  $\mathrm{salmon}_{t-2}$ ,  $\mathrm{salmon}_{t-3}$ , ...

Eventually we arrive at

$$
\begin{aligned} \text{salmon}_t = & \beta_0 \left( 1 + \beta_2 + \beta_2^2 + \beta_2^3 + \cdots \right) + \\ & \beta_1 \left( \text{passage}_t + \beta_2 \text{passage}_{t-1} + \beta_2^2 \text{passage}_{t-2} + \cdots \right) + \\ & u_t + \beta_2 u_{t-1} + \beta_2^2 u_{t-2} + \cdots \end{aligned}
$$

Eventually we arrive at

$$
\begin{aligned} \text{salmon}_t = & \beta_0 \left( 1 + \beta_2 + \beta_2^2 + \beta_2^3 + \cdots \right) + \\ & \beta_1 \left( \text{passage}_t + \beta_2 \text{passage}_{t-1} + \beta_2^2 \text{passage}_{t-2} + \cdots \right) + \\ & u_t + \beta_2 u_{t-1} + \beta_2^2 u_{t-2} + \cdots \end{aligned}
$$

#### **The point?**

Eventually we arrive at

$$
\begin{aligned} \text{salmon}_t = & \beta_0 \left( 1 + \beta_2 + \beta_2^2 + \beta_2^3 + \cdots \right) + \\ & \beta_1 \left( \text{passage}_t + \beta_2 \text{passage}_{t-1} + \beta_2^2 \text{passage}_{t-2} + \cdots \right) + \\ & u_t + \beta_2 u_{t-1} + \beta_2^2 u_{t-2} + \cdots \end{aligned}
$$

#### **The point?**

By including just **one lag of the dependent variable**—as in a ADL(1, 0)—we implicitly include *many lags* of the explanatory variables and disturbances. †

† These lags enter into the equation in a very specific way—not the most flexible specification.

### Updated OLS assumptions

- 1. **New: Weakly persistent outcomes**—essentially,  $x_{t+k}$  in the distant period  $t + k$  is weakly correlated with period  $x_t$  (when  $k$  is "big").
- 2.  $y_t$  is a linear function of its parameters and disturbance.
- 3. There is **some variation** in our explanatory variables
- 4. **Harder to satisfy:** The  $u_t$  have conditional mean of zero (**exogeneity**),  $\boldsymbol{E}[u_t|X] = 0.$
- **5. Harder to satisfy:** The  $u_t$  are **normally distributed** and **homoskedastic** with **zero correlation** between  $u_t$  and  $u_s$ , *i.e.*,  $u_t \stackrel{\text{iid}}{\sim} N(0,\,\sigma^2)$ ,  $\text{Var}(u_t|X) = \text{Var}(u_t) = \sigma^2$ , and  $\text{Cor}(u_t, \, u_s | X) = 0.$
As before, the unbiased-ness of OLS is going to depend upon our exogeneity assumption, *i.e.*,  $\boldsymbol{E}[u_t|X] = 0$ .

As before, the unbiased-ness of OLS is going to depend upon our exogeneity assumption, *i.e.*,  $\boldsymbol{E}[u_t|X] = 0.$ 

We can split this assumption into two parts.

As before, the unbiased-ness of OLS is going to depend upon our exogeneity assumption, *i.e.*,  $\boldsymbol{E}[u_t|X] = 0.$ 

We can split this assumption into two parts.

1. The disturbance  $u_t$  is independent of the explanatory variables in the **same period** (i.e.,  $X_t$ ).

As before, the unbiased-ness of OLS is going to depend upon our exogeneity assumption, *i.e.*,  $\boldsymbol{E}[u_t|X] = 0.$ 

We can split this assumption into two parts.

- 1. The disturbance  $u_t$  is independent of the explanatory variables in the **same period** (i.e.,  $X_t$ ).
- 2. The disturbance  $u_t$  is independent of the explanatory variables in the **other periods** (*i.e.*,  $X_s$  for  $s \neq t$ ).

As before, the unbiased-ness of OLS is going to depend upon our exogeneity assumption, *i.e.*,  $\boldsymbol{E}[u_t|X] = 0.$ 

We can split this assumption into two parts.

- 1. The disturbance  $u_t$  is independent of the explanatory variables in the **same period** (i.e.,  $X_t$ ).
- 2. The disturbance  $u_t$  is independent of the explanatory variables in the **other periods** (*i.e.*,  $X_s$  for  $s \neq t$ ).

We need both of these parts to be true for OLS to be unbiased.

We need both parts of our exogeneity assumption for OLS to be unbiased:

*I.e.*, to guarantee the numerator equals zero, we need  $\boldsymbol{E}[u_t|X] = 0-$ for both  $\boldsymbol{E}[u_t|X_t] = 0$  and  $\boldsymbol{E}[u_t|X_s] = 0$   $(s \neq t)$ .

We need both parts of our exogeneity assumption for OLS to be unbiased:

*I.e.*, to guarantee the numerator equals zero, we need  $\boldsymbol{E}[u_t|X] = 0-$ for both  $\boldsymbol{E}[u_t|X_t] = 0$  and  $\boldsymbol{E}[u_t|X_s] = 0$   $(s \neq t)$ .

The second part of our exogeneity assumption—requiring that  $u_t$  is independent of all regressors in other periods—fails with dynamic models with lagged outcome variables.

We need both parts of our exogeneity assumption for OLS to be unbiased:

*I.e.*, to guarantee the numerator equals zero, we need  $\boldsymbol{E}[u_t|X] = 0-$ for both  $\boldsymbol{E}[u_t|X_t] = 0$  and  $\boldsymbol{E}[u_t|X_s] = 0$   $(s \neq t)$ .

The second part of our exogeneity assumption—requiring that  $u_t$  is independent of all regressors in other periods—fails with dynamic models with lagged outcome variables.

Thus, **OLS is biased for dynamic models with lagged outcome variables**.

To see why dynamic models with lagged outcome variables violate our exogeneity assumption, consider two periods of our simple ADL(1, 0) model.

$$
salmont = \beta_0 + \beta_1 \text{passage}_t + \beta_2 \text{salmon}_{t-1} + u_t
$$
 (1)

$$
salmon_{t+1} = \beta_0 + \beta_1 \text{passage}_{t+1} + \beta_2 \text{salmon}_t + u_{t+1}
$$
 (2)

To see why dynamic models with lagged outcome variables violate our exogeneity assumption, consider two periods of our simple ADL(1, 0) model.

$$
salmont = \beta_0 + \beta_1 \text{passage}_t + \beta_2 \text{salmon}_{t-1} + u_t
$$
 (1)

$$
salmon_{t+1} = \beta_0 + \beta_1 \text{passage}_{t+1} + \beta_2 \text{salmon}_t + u_{t+1}
$$
 (2)

In (1),  $u_t$  clearly correlates with salmon<sub>t</sub>.

To see why dynamic models with lagged outcome variables violate our exogeneity assumption, consider two periods of our simple ADL(1, 0) model.

$$
salmont = \beta_0 + \beta_1 \text{passage}_t + \beta_2 \text{salmon}_{t-1} + u_t
$$
 (1)

$$
salmon_{t+1} = \beta_0 + \beta_1 \text{passage}_{t+1} + \beta_2 \text{salmon}_t + u_{t+1}
$$
 (2)

In (1),  $u_t$  clearly correlates with salmon<sub>t</sub>.

However,  $\text{salmon}_t$  is a regressor in  $(2)$  (lagged dependent variable).

To see why dynamic models with lagged outcome variables violate our exogeneity assumption, consider two periods of our simple ADL(1, 0) model.

$$
salmont = \beta_0 + \beta_1 \text{passage}_t + \beta_2 \text{salmon}_{t-1} + u_t
$$
 (1)

$$
salmon_{t+1} = \beta_0 + \beta_1 \text{passage}_{t+1} + \beta_2 \text{salmon}_t + u_{t+1}
$$
 (2)

In (1),  $u_t$  clearly correlates with salmon<sub>t</sub>.

However,  $\text{salmon}_t$  is a regressor in  $(2)$  (lagged dependent variable).

∴ The disturbance in  $t$   $(u_t)$  correlates with a regressor in  $t + 1$  (salmon $_t$ ).

To see why dynamic models with lagged outcome variables violate our exogeneity assumption, consider two periods of our simple ADL(1, 0) model.

$$
salmont = \beta_0 + \beta_1 \text{passage}_t + \beta_2 \text{salmon}_{t-1} + u_t
$$
 (1)

$$
salmon_{t+1} = \beta_0 + \beta_1 \text{passage}_{t+1} + \beta_2 \text{salmon}_t + u_{t+1}
$$
 (2)

In (1),  $u_t$  clearly correlates with salmon<sub>t</sub>.

However,  $\text{salmon}_t$  is a regressor in  $(2)$  (lagged dependent variable).

∴ The disturbance in  $t$   $(u_t)$  correlates with a regressor in  $t + 1$  (salmon $_t$ ).

This correlation violates the second part of our exogeneity requirement.

All is not lost.

All is not lost.

If we have **contemporaneous exogeneity**, OLS is what we call **consistent**: as  $T\rightarrow \infty$ ,  $\hat{\beta}\rightarrow \beta$  (you need a lot of data!)

**Contemporaneous exogeneity:** each disturbance is uncorrelated with the explanatory variables in the same period, *i.e.*,

 $\boldsymbol{E}[u_t|X_t] = 0$ 

All is not lost.

If we have **contemporaneous exogeneity**, OLS is what we call **consistent**: as  $T\rightarrow \infty$ ,  $\hat{\beta}\rightarrow \beta$  (you need a lot of data!)

**Contemporaneous exogeneity:** each disturbance is uncorrelated with the explanatory variables in the same period, *i.e.*,

 $\boldsymbol{E}[u_t|X_t] = 0$ 

With contemporaneous exogeneity, OLS estimates for the coefficients in a time series model are **consistent** (whew)

### Autocorrelation in the error term

The time series version of our assumption about OLS errors includes the following:

There must be  $\sf zero$  correlation between  $u_t$  and  $u_s$ , i.e.,  $Cor(u_t, u_s|X) = 0.$ 

## Autocorrelation in the error term

The time series version of our assumption about OLS errors includes the following:

There must be  $\sf zero$  correlation between  $u_t$  and  $u_s$ , i.e.,  $Cor(u_t, u_s|X) = 0.$ 

When might this fail?

Anytime you have unobserved variables that correlate over time and influence the outcome

## Autocorrelation in the error term

The time series version of our assumption about OLS errors includes the following:

There must be  $\sf zero$  correlation between  $u_t$  and  $u_s$ , i.e.,  $Cor(u_t, u_s|X) = 0.$ 

When might this fail?

Anytime you have unobserved variables that correlate over time and influence the outcome

Are we worried? In a static model or with lagged explanatory variables:

- OLS is **inefficient**, i.e., no longer the lowest variance unbiased estimator
- That is, your standard errors are no longer correct
- However, violating this assumption does not introduce bias (whew!)

#### OLS and lagged outcome variables

Consider a model with one lag of the outcome variable—ADL(1, 0)—model with AR(1) disturbances

 $salmon_t = \beta_0 + \beta_1 \text{passage}_t + \beta_2 \text{salmon}_{t-1} + u_t$ 

where

$$
u_t = \rho u_{t-1} + \varepsilon_t
$$

#### OLS and lagged outcome variables

Consider a model with one lag of the outcome variable—ADL(1, 0)—model with AR(1) disturbances

 $salmon_t = \beta_0 + \beta_1 \text{passage}_t + \beta_2 \text{salmon}_{t-1} + u_t$ 

where

$$
u_t = \rho u_{t-1} + \varepsilon_t
$$

**Problem:**

#### OLS and lagged outcome variables

Consider a model with one lag of the outcome variable—ADL(1, 0)—model with AR(1) disturbances

$$
\text{salmon}_t = \beta_0 + \beta_1 \text{passage}_t + \beta_2 \text{salmon}_{t-1} + u_t
$$

where

$$
u_t = \rho u_{t-1} + \varepsilon_t
$$

**Problem:** Both  $\mathrm{salmon}_{t-1}$  (a regressor in the model for time  $t$ ) and  $u_t$  (the disturbance for time  $t$ ) depend upon  $u_{t-1}$ . *I.e.*, a regressor is correlated with its contemporaneous disturbance.

#### OLS and lagged outcome variables

Consider a model with one lag of the outcome variable—ADL(1, 0)—model with AR(1) disturbances

$$
\text{salmon}_t = \beta_0 + \beta_1 \text{passage}_t + \beta_2 \text{salmon}_{t-1} + u_t
$$

where

$$
u_t = \rho u_{t-1} + \varepsilon_t
$$

**Problem:** Both  $\mathrm{salmon}_{t-1}$  (a regressor in the model for time  $t$ ) and  $u_t$  (the disturbance for time  $t$ ) depend upon  $u_{t-1}$ . *I.e.*, a regressor is correlated with its contemporaneous disturbance.

**Q:** Why is this a problem?

#### OLS and lagged outcome variables

Consider a model with one lag of the outcome variable—ADL(1, 0)—model with AR(1) disturbances

```
salmon_t = \beta_0 + \beta_1 \text{passage}_t + \beta_2 \text{salmon}_{t-1} + u_t
```
where

$$
u_t = \rho u_{t-1} + \varepsilon_t
$$

**Problem:** Both  $\mathrm{salmon}_{t-1}$  (a regressor in the model for time  $t$ ) and  $u_t$  (the disturbance for time  $t$ ) depend upon  $u_{t-1}$ . *I.e.*, a regressor is correlated with its contemporaneous disturbance.

**Q:** Why is this a problem? **A:** It violates contemporaneous exogeneity

#### OLS and lagged outcome variables

Consider a model with one lag of the outcome variable—ADL(1, 0)—model with AR(1) disturbances

```
salmon_t = \beta_0 + \beta_1 \text{passage}_t + \beta_2 \text{salmon}_{t-1} + u_t
```
where

$$
u_t = \rho u_{t-1} + \varepsilon_t
$$

**Problem:** Both  $\mathrm{salmon}_{t-1}$  (a regressor in the model for time  $t$ ) and  $u_t$  (the disturbance for time  $t$ ) depend upon  $u_{t-1}$ . *I.e.*, a regressor is correlated with its contemporaneous disturbance.

**Q:** Why is this a problem?

**A:** It violates contemporaneous exogeneity, *i.e.*,  $\text{Cov}(x_t, u_t) \neq 0$ .

# Testing for serial/autocorrelation

Fortunately, it's **easy to test for autocorrelation** to evaluate whether your model is biased (lagged dependent variable) and/or inefficient (lagged explanatory variables)

# Testing for serial/autocorrelation

- Fortunately, it's **easy to test for autocorrelation** to evaluate whether your model is biased (lagged dependent variable) and/or inefficient (lagged explanatory variables)
- Basic idea:
	- Run OLS using your preferred specification
	- Recover residuals  $e_t = y_t \hat{y}_t$
	- Test whether  $\hat{\theta}$  is statistically distinguishable from zero in

$$
e_t = \theta_1 e_{t-1} + \theta_2 e_{t-2} + \ldots
$$

 $\circ$  Implement in R with: dwtest(), bgtest()

# Testing for serial/autocorrelation

- Fortunately, it's **easy to test for autocorrelation** to evaluate whether your model is biased (lagged dependent variable) and/or inefficient (lagged explanatory variables)
- Basic idea:
	- Run OLS using your preferred specification
	- Recover residuals  $e_t = y_t \hat{y}_t$
	- Test whether  $\hat{\theta}$  is statistically distinguishable from zero in

$$
e_t = \theta_1 e_{t-1} + \theta_2 e_{t-2} + \ldots
$$

- $\circ$  Implement in R with: dwtest(), bgtest()
- Autocorrelation may arise because your model is **misspecified**. Consider adding additional lags and/or explanatory variables if errors are correlated

### Summary: Time series and OLS

- Our model now has *t* subscripts for **time periods**.
- **Dynamic models** allow **lags** of explanatory and/or outcome variables.
- We changed our **exogeneity** assumption to **contemporaneous exogeneity**, *i.e.*,  $\boldsymbol{E}[u_t|X_t] = 0$
- Including **lags of outcome variables** can lead to **biased coefficient estimates** from OLS (but fortunately they are still **consistent**)
- **Lagged explanatory variables** make **OLS inefficient** (i.e., mess up our standard errors)
- **Autocorrelation in the error + lagged dependent variables** make **OLS biased**. Watch out! Test for serial/autocorrelation, check for misspecification of your model.

Slides created via the R package **[xaringan](https://github.com/yihui/xaringan)**.

Some slide components were borrowed from Ed [Rubin](https://github.com/edrubin/EC421S20) and Allison Horst.